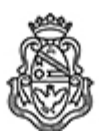

**Universidad Nacional de Córdoba** 1983/2023 - 40 AÑOS DE DEMOCRACIA

## **Resolución Decanal**

**Número: RD-2023-61-E-UNC-DEC#FCE** 

RD-2023-61-E-UNC-DEC#FCE $\,$ CORDOBA, CORDOBA, CORDOBA RD-2023-61-E-UNC-DEC#FCE

**Referencia:** EX-2021-00535228- -UNC-ME#FCE

## VISTO:

La RHCD-2022-539-E-UNC-DEC#FCE, que resuelve el llamado a concurso para la provisión de cargos de Profesores/as Auxiliares en el Departamento de Contabilidad y Ciencias Jurídicas;

## Y CONSIDERANDO:

Las disposiciones de la Ordenanza del HCD 323/1988 (y sus modificatorias), RHCS-2021-59-E-UNC-REC, RHCS-2021-508-E-UNC-REC y OHCD-2021-3-E-UNC-DEC#FCE, que reglamentan los concursos docentes; por ello,

## LA DECANA DE LA FACULTAD DE CIENCIAS ECONÓMICAS R E S U E L V E:

Art. 1°. Establecer desde el 27 de febrero al 17 de marzo de 2023, el período de inscripción en el concurso para la provisión de cargos de Profesores/as Auxiliares en el Departamento de Contabilidad y Ciencias Jurídicas y en la siguiente asignatura:

Área: Jurídica Orientación: Derecho Privado Asignación Principal: Derecho Privado II

Cargos: Tres (3) Profesores/as Asistentes (Cód. 115) Dedicación: Simple

Jurado: Titulares: Esp. Jorge Fernando FUSHIMI Ab. Fernando AMITRANO Cr. Germán Gastón EIMER

Suplentes: Esp. María Fabiana FERNÁNDEZ Ab. Ronald Alfredo MARMISSOLLE GUARISCO Mgtr. Gabriel Alejandro RUBIO

Observadoras estudiantiles: Titular: Srta. Tamara Magalí ALBORS PATIÑO DNI N° 41.115.729 Suplente: Srta. Ariana Valentina MAYDANA DNI N° 42.142.359

Art. 2°.- Las inscripciones se realizarán mediante adhesión a la convocatoria abierta a tal fin en el Sistema Integral de Gestión y Evaluación UNC (SIGEVA) y conforme a las pautas establecidas en el Artículo 4° de la OHCD-2021-3-E-UNC-DEC#FCE. A los fines de la inscripción, los/las postulantes deberán tener en cuenta las indicaciones contenidas en el instructivo que como anexo forma parte integrante de la presente resolución, en especial lo referido a la correcta consignación del lugar de trabajo propuesto en el cv Sigeva. Para más información, se recomienda ingresar a https://www.eco.unc.edu.ar/concursos.

Art. 3°.- Disponer la publicidad del presente llamado a concurso, conforme lo dispuesto en el Art. 4º de la Ordenanza de HCS Nº 8/86.

Art. 4º.- Comuníquese y archívese.

Digitally signed by GUARDIOLA Mariana Date: 2023.02.08 18:52:47 ART Location: Ciudad de Córdoba

Mariana Guardiola Subsecretaria General Secretaría General Facultad de Ciencias Económicas Universidad Nacional de Córdoba

Digitally signed by ALBERTO Catalina Lucia Date: 2023.02.08 20:34:36 ART Location: Ciudad de Córdoba

Catalina Lucía Alberto Decana Decanato Facultad de Ciencias Económicas Universidad Nacional de Córdoba

> Digitally signed by GDE UNC DN: cn=GDE UNC, c=AR, o=Universidad Nacional de Cordoba, ou=Prosecretaria de Informatica, serialNumber=CUIT 30546670623 Date: 2023.02.08 20:34:38 -03'00'